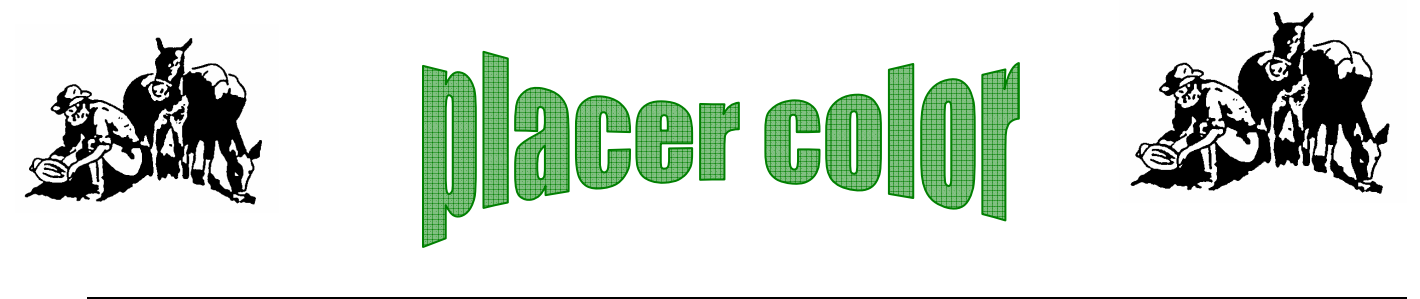

Volume 45 Number 2 **Newsletter of the Placer Camera Club** Feb 2007 **Since 1952** http://placercameraclub.org Member Delta Council,

**Placer Camera Club** meets the third Tuesday of each month, except July and August, at 7:00PM in the Beecher Room of the Auburn Placer County Library, 350 Nevada Street, Auburn, Ca. **Visitors Welcome!**

This months meeting will be Tuesday, **Feb 20, 2007** at 7:00 PM.

It's that time of year again…**camera club dues**. Since the club breaks in July and August we are in the process of changing the club to a Sept to June format. Yearly dues are \$25. For this change over dues will be half, reflecting the Jan to June time frame with full dues due in Sept. **Dues will be \$12.50 for this period only**. Members who joined in **Sept 06** or later **owe nothing** at this time. Dues can be paid at the Jan meeting or you can send a check to our treasurer Shirley White, 3835 Bell Rd. Auburn, Ca. 95603 .

**Reminder**…only members can enter the competition. If your 2007 membership dues are not paid you will **not** be able to show in the competition this month. You can pay them at the meeting if you wish. See Shirley White.

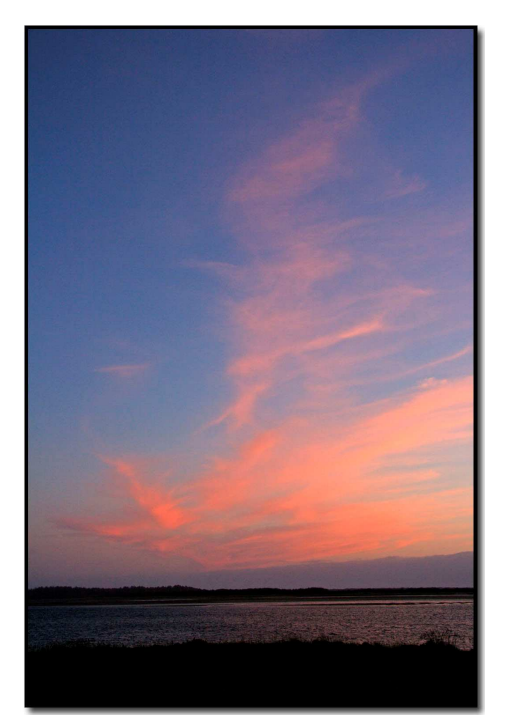

This month is our Feb competition. It's the first with our new categories and digital projector. The judge will be Sam Clemmons. He will have a short program of which the subject was unavailable at press time.

We now have two divisions, **projected media** and **pints**.

Projected media is divided into **digital** and **slides**.

There are now four categories for **all** entries:

**Open**, **Travel**, **Photo Journalism**, **Nature**.

You can enter all of the categories but you can only enter **two** entries in each. For projected media this means a total of two in slides and digital. So if you have one Nature slide and one Nature digital entry that would be two. For prints it's two in each category.

The **Open** category has replaced the **color** & **Artistically Enhanced** categories. This is the catch all category for subject matter You can enter any of the other category subjects here also.

In this category manipulation **is** allowed.

In the other **three** categories only basic adjustments of brightness, contrast & color correction is allowed.

**Monochrome** may be entered in any category.

### **Please see Judy Hooper before the competition to register your entry**.

For **prints** the only mounting requirement is that it be able to stand up in our light box.

For **digital entries** burn them to a cd and give them to me before the meeting so I can pre-load them on my laptop, **or better yet email them to me** so I can have them preloaded on my laptop.

**Sizing**…size digital entries to 1024 x 768 or as close as possible.

The long side of 1024 is the important one as the other side may not turn out to be 768.

So for a vertical size the vertical side to 1024.

For a horizontal size the horizontal side to 1024.

**Naming**…. First initial of the category followed by a dash Name of the file followed by a dash Your first name followed by a dash The first initial of your last name

If I was entering a photo called House in the Open category it would be named….

O-House-Mike-S.jpg

Save the files as jpg. You'll want to use the **srgb** color space as that is the color space of our projector.

Only **members** may enter the competition but **visitors** are always welcome to attend.

**\* \* \* \* \* \***

# **New Place to Photograph**  Text & Photos by Jim White

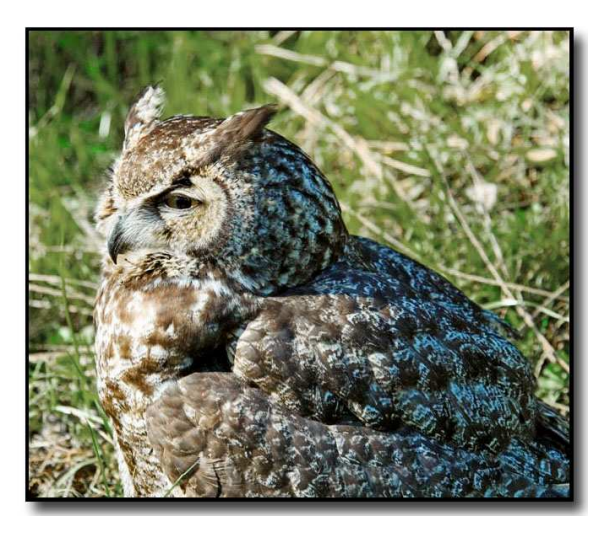

Are you interested in a new place to photograph wildlife and foothill landscapes this time of year? It is out of the way, remote in many ways and yet nearby. How about the El Dorado County peninsula into Folsom Lake? This time of year there is no charge to enter the park, and few if any people are there. A few days ago Shirley and I went into the area and saw Deer, Turkeys, a Great Blue Heron and Ruddy Ducks on the lake and this Great Horned Owl along the road going in. Poor guy was blind in his left eye, so it was not very nice to look at straight on, but a picture

from his right side made our day. After entering the park, the road forks, with the road to the right going to a picnic area and the  $1<sup>st</sup>$  boat ramp. At this fork in the road, although there are no flowers now, this is a good place to photograph the lake after the early spring rains sprout the thousands of beautiful Blue Lupine growing in the exposed lakebed. We drove straight ahead to where the road curves to the right and goes into the campground. At this curve is a small wetlands which is always loaded with birds in the high grasses and shrubs. This time of year we just parked in the middle of the road and shot the birds right from our vehicle. We drove down to the campground boat ramp where we walked down the ramp a few yards to sit on a log and glass the waterfowl on the lake. Bad Move! A Bald Eagle flew low over our heads and I am sure he could hear me moan, because our cameras were in the vehicle. We saw only one other vehicle, a Park Ranger, while we photographed the owl, so go before the crowds come in late spring and summer.

How to get there?. Easy! From Auburn go south on state highway 49 to Pilot Hill. Turn

right at the gas station on the Russell Hollow- Rattlesnake Bar Road (signs pointing to

area.

Jim White

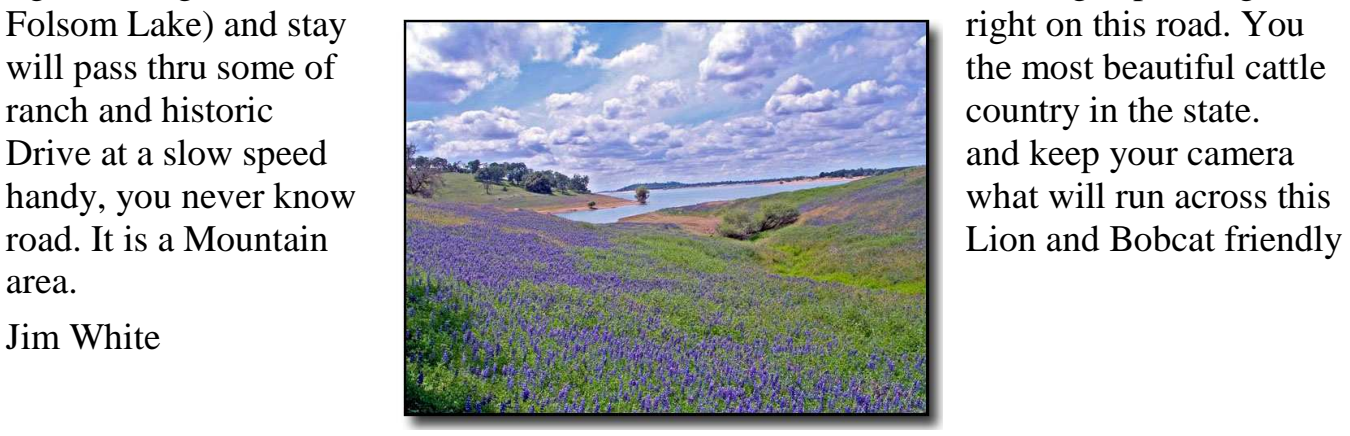

# \* \* \* \* \*

## **Beginner's Corner**

# **An Introduction to F-stop and Shutter Speed - Part 2**

by Mike Schumacher

Last month we looked at f-stop and shutter speed and how they are related to depth of field. We looked at how available light will dictate the f-stop and shutter speed combination.

Both f-stops and shutter speeds can be measured in **stops.** 

The stop is a basic unit of light in photography. Stops can be controlled by shutter speed, f-stop and iso setting.

Shutter speeds double or half the amount of light. Standard shutter speeds are:

# **1/2 1/4 1/8 1/15 1/30 1/60 1/125 1/250 1/500 1/1000 sec**

A step faster halves the amount of light (minus one stop) and a step slower doubles the amount of light (plus one stop).

Going from 1/60 to 1/30 sec doubles the amount of light. Going from 1/30 to 1/60 halves the amount of light.

Iso is the sensitivity of film or the digital sensor to light. The higher the number the more sensitive the film or digital sensor is to light.

# **Standard iso settings are 50 100 200 400 800 1600**

Increasing the iso one step doubles the amount of light (one stop), decreasing iso one step halves the amount of light (one stop). Caution should be used when adjusting iso to a high value. Higher iso settings can introduce noise especially in the shadows.

Aperture settings are described in f-stops. F-stops specify the light gathering ability of the lens. A specific f-stop on one lens, say f8, will be the same on another lens.

### **Standard f-stops are:**

## **1 1.4 2 2.8 4 5.6 8 11 16 22**

If we use f4 as an example going to f5.6 halves the amount of light (one stop) and going to f2.8 doubles the amount of light (one stop). In our f4 example going to f5.6 would be referred to as closing down the aperture and going to f2.8 would be referred to as opening up the aperture. Aperture also controls depth of field. F16 will have more depth of field than f5.6. Depth of field can be used very creatively to direct the viewer's eye.

One scene can have many different f-stop and shutter speed combinations.

f/4 at 1/250 is the same as f/5.6 at 1/125 or f/8 at 1/60 or f/11 at 1/30.

Which one you use will be dependent on what you are trying to achieve.

Freeze action or blur? Large or small depth of field?

If you've gotten this far you might be wondering, why do I care about all this? It is very useful to understand these inter-relationships. Controlling aperture for depth of field and shutter speed for freezing or blurring action are basic tenants of creative photography.

More importantly we've all had fantastic photo op's and tried to capture what we see. The human eye can see between 12 to 14 stops of light. Your digital or film camera can see about 5, maybe 6 or 7 if you play a bit in the darkroom. So when we are in the forest with the sun shining through the treetops we have at least 5 stops of light or more between the shadows of the forest and the sunlight at the top of the trees.

Matrix metering combines the highlights and the shadows to create an average. So if you have bright sunlight and deep shadow it creates a compromise that has either plugged up shadows or blown highlights. This is where knowledge of stops in photography comes in handy.

We can shoot multiple frames and use exposure compensation. We could shoot 3 frames….one frame at -1/3 (stop), one frame at the correct exposure (according to the meter in your camera) and one at  $+$  1/3. Some cameras will only do  $\frac{1}{2}$  steps, consult your cameras manuel to use exposure compensation.

Next month how your camera meters a scene and what you can do about it.

### **Huey Monitor Calibration**

The club has a Huey monitor calibration system for use by club members. Contact Judy Hooper to 'check out' Huey. 530-888-8308.

\* \* \* \* \*

 *If you want to sell or are looking for photography related items you can list them in the newsletter. Email or call me. Listings are free for members***.** Mike 530-367-4505 radioman@ftcnet.net

### **2007 Placer Camera Club Officers**

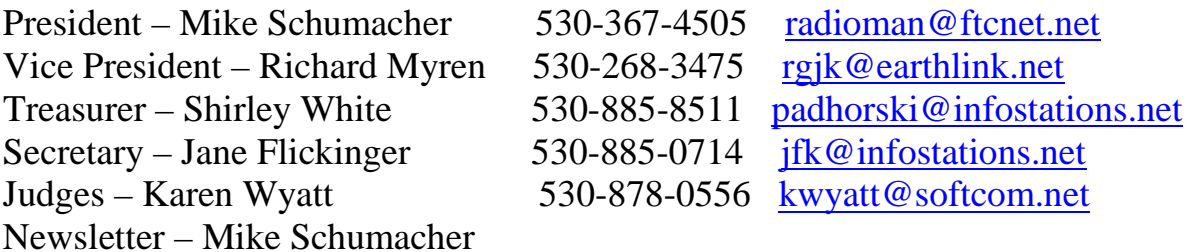

#### **Internet Web Sites of Interest**

http://webspace.ftcnet.net/radioman/ Placer Camera Club Webpage<br>http://www.jumbogiant.com **Palco** - Large Prints - Local h Palco - Large Prints - Local here in Auburn http://www.luminous-landscape.com Photography Info http://www.luminous-landscape.com/forum/ Photo Forums - questions & answers

# *Please feel free to contact me with items for the newsletter!*

Mike Schumacher (Newsletter) 530-367-4505 radioman@ftcnet.net

# **See you at the meeting Feb 20th at 7:00 PM!**